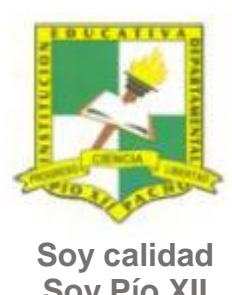

## INSTITUCIÓN EDUCATIVA DEPARTAMENTAL PÍO XII

Pacho, Cundinamarca

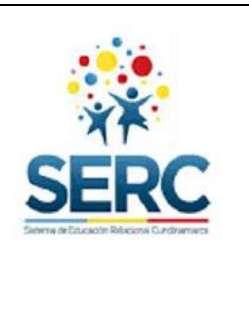

**Soy Pío XII**

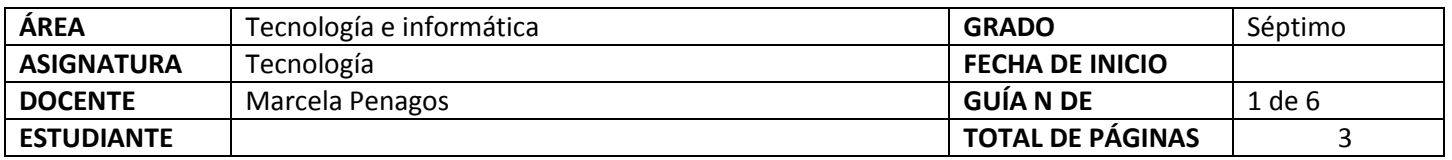

### TEMA SERC: **JUGANDO ANDO CON POWER POINT HORAS GUIA: 12 horas**

#### **CONSTRUCCIÓN DE SENTIDO**

Para continuar con la clase de tecnología e informática utilizaras una herramienta muy importante en el día a día como lo es el presentador multimedia. Tu objetivo con este tema será conocer las herramientas básicas del presentador multimedia Power Point.

#### **Habilidad a desarrollar**

- Puedo abstraer las ideas más importantes de los temas tratados a partir de los anexos de la guía.
- Soluciono problemas de acuerdo a las actividades o situaciones planteadas.
- Transfiero lo aprendido en clase de tecnología a cualquier otra área o entorno.

#### **Habilidades específicas**

Realizo diversas actividades usando el presentador multimedia Power Point para satisfacer necesidades académicas y del entorno.

#### **Conocimientos**

- 1. Reconoce el concepto de presentador multimedia.
- 2. Conoce los elementos de la ventana del presentador multimedia Power Point.
- 3. Utiliza las herramientas básicas del presentador de manera adecuada.
- 4. Crea presentaciones y juegos con el uso de esta herramienta.

# **Cuando finalices esta guía se espera que puedas:**

- Definir qué es un presentador multimedia.
- Reconocer las herramientas básicas del presentador multimedia Power Point.
- Usar el presentador para dar solución a actividades académicas y de la cotidianidad.

#### **Recursos para el desarrollo del tema:**

- Documento: Presentadores multimedia.
- Documento: Qué es un presentador multimedia.
- Video: animación1
- Video: animación2
- Video: Juego Laberinto 1
- Video: Laberinto 2

#### **ETAPAS DE APRENDIZAJE**

#### **Punto de partida**

**Realiza las actividades y contesta las preguntas sin la ayuda de libros o internet "no copies de ningún lado" quiero saber qué conoces sobre este tema** 

- 1. Lee todo este documento y realiza una lista de palabras clave (mínimo 12 palabras) que se encuentren en esta guía.
- 2. Responde las siguientes preguntas, **escribe en el cuaderno lo que sepas sin preguntar a nadie ni mirar en ningún documento o Internet**.

a. Plantea una hipótesis, escribe en tu cuaderno qué es un presentador multimedia.

b. Dibuja iconos de presentadores multimedia que conozcas.

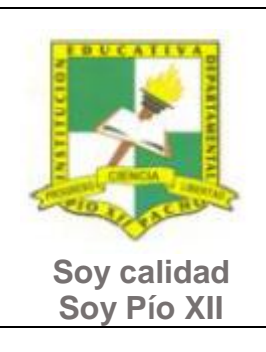

INSTITUCIÓN EDUCATIVA DEPARTAMENTAL PÍO XII

Pacho, Cundinamarca

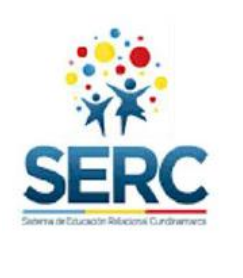

c. ¿Alguna vez utilizaste Power Point? ¿En qué utilizaste Power Point?

## ¿Qué es una hipótesis?

Una hipótesis es una idea, una suposición que basamos en una información previa y que nos permite explicar el por qué de algo.

Ejemplo: Mi hipótesis es que en el mes de octubre tú ya has terminado las 6 guías de tecnología.

Esto que yo supongo puede suceder o no.

Ahora debes proponer tu meta de aprendizaje, planear los tiempos y fechas en que te propones entregar el trabajo en cada una de las etapas.

**Recuerda** que la meta debe tener un **¿Qué?**, un **¿Cómo?** y un **¿Para qué?**

Ejemplo: **Conocer las etapas del proceso tecnológico a través de la información que brinda la guía para poder dar solución a problemas del día a día.**

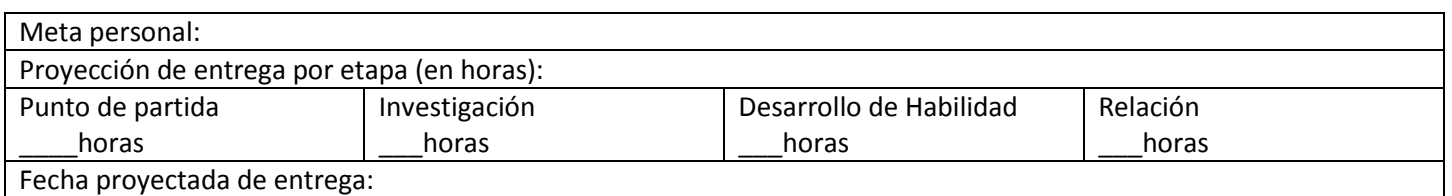

## **Investigación**

En esta etapa, tendrás la oportunidad de conocer información relacionada con el presentador multimedia Power Point. Realiza las siguientes actividades y si tienes dudas o dificultades consulta a tu analista.

- 1. Lee el documento que se encuentra en la carpeta INVESTIGACION, **Presentadores multimedia** y **Qué es un presentador multimedia.**
- 2. Realiza una grabación de voz donde leas el documento Qué es un presentador multimedia.
- 3. Mira muy bien los videos tutoriales que están en la carpeta INVESTIGACION de la guía Actividades PPT.

## **Desarrollo de la habilidad**

En este momento harás uso de la información vista en la etapa de investigación, si requieres ayuda u orientación comunícate con tu analista.

1. Teniendo en cuenta la información que se encuentra en los videos tutoriales de la carpeta Actividades PPT, elige **DOS** de estas actividades, realízalas en PowerPoint y guárdalas en la memoria USB con tu nombre, preséntala al analista.

## **Relación**

En esta etapa aplicarás los nuevos aprendizajes a tu realidad (harás una transferencia de conocimientos a otros entornos), evaluarás tu proceso durante las etapas anteriores y tu disposición de trabajo en general.

1. La etapa de relación sirve para reflexionar acerca de cómo se puede utilizar lo aprendido en clase de tecnología e informática en la solución de actividades y necesidades de otra área, por este motivo puedes utilizar un máximo de dos horas en esta etapa y realizar una actividad en donde uses una herramienta tecnológica (video, audio, presentación, organizadores gráficos, etc.) que debas presentar en otra asignatura. **Este trabajo debes presentarlo primero al analista de tecnología para que te dé el visto bueno y puedas entregarlo lo mejor posible al otro docente.**

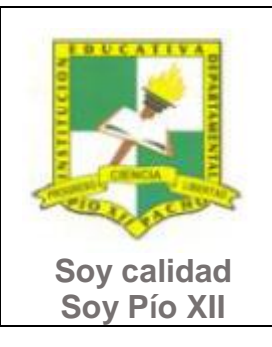

Pacho, Cundinamarca

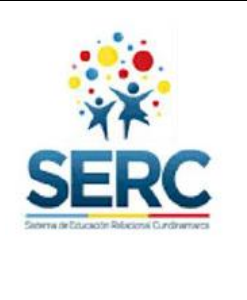

2. Responde la lista de chequeo de autoevaluación.

## **Ahora es el momento de evaluar tu meta:**

Retoma tu meta y valida si esta fue alcanzada o no ¿Por qué?

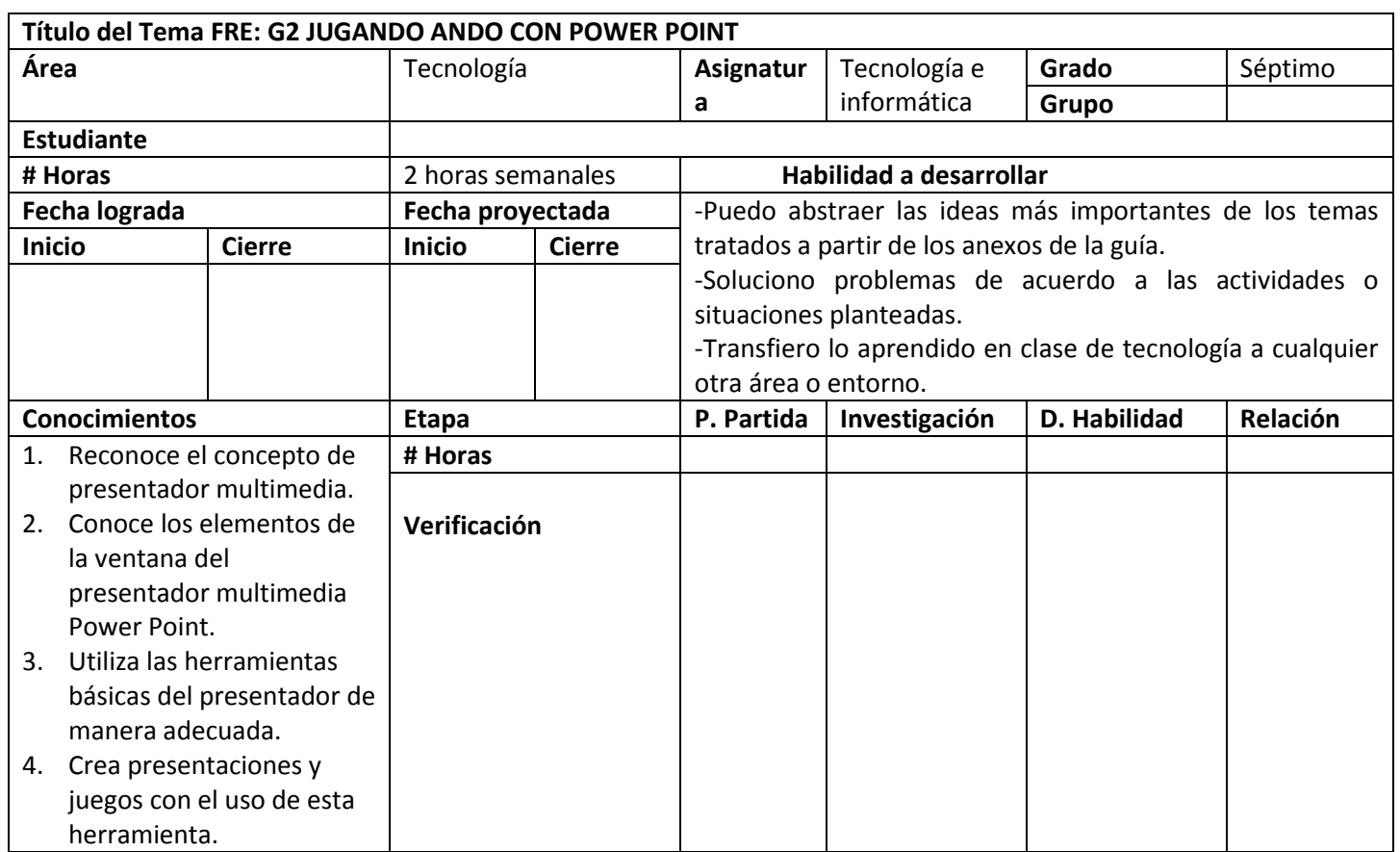